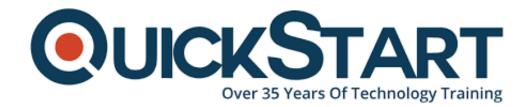

Document Generated: 01/15/2025

Learning Style: On Demand

**Provider: Microsoft** 

Difficulty: Intermediate

**Course Duration: 12 Hours** 

# **Analyzing and Visualizing Data with Excel**

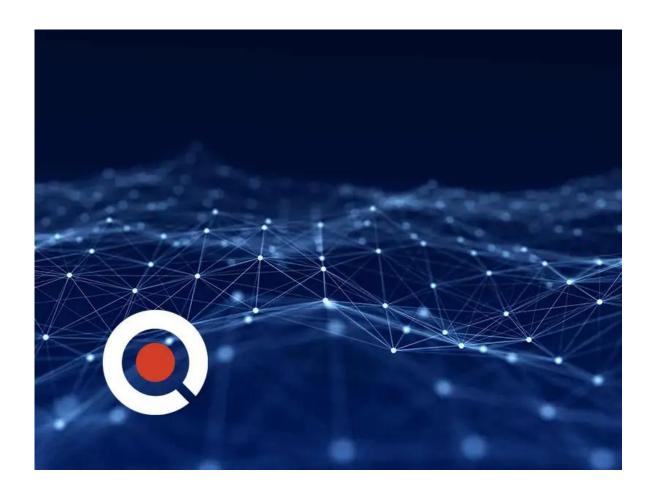

#### **About this Course:**

Excel is one of the most widely used solutions for analyzing and visualizing data. It now includes tools that enable the analysis of more data, with improved visualizations and more sophisticated business logics. In this data science course, you will get an introduction to the latest versions of these new tools in Excel 2016

from an expert on the Excel Product Team at Microsoft.

Learn how to import data from different sources, create mashups between data sources, and prepare data for analysis. After preparing the data, find out how business calculations can be expressed using the DAX calculation engine. See how the data can be visualized and shared to the Power BI cloud service, after which it can be used in dashboards, queried using plain English sentences, and even consumed on mobile devices.

Do you feel that the contents of this course is a bit too advanced for you and you need to fill some gaps in your Excel knowledge? Do you need a better understanding of how pivot tables, pivot charts and slicers work together, and help in creating dashboards?

### **Course Objectives:**

- Gather and transform data from multiple sources
- Discover and combine data in mashups
- Learn about data model creation
- · Explore, analyze, and visualize data

#### Audience:

Excel Experts

#### **Prerequisites:**

Understanding of Excel analytic tools such as tables, pivot tables and pivot charts. Also, some experience in working with data from databases and also from text files will be helpful.

# **System Requirements:**

- 1. Windows operating system: Windows 7 or later.
- 2. Microsoft Excel on Windows operating system:
- Microsoft Excel 2016 Professional Plus or standalone edition
- Microsoft Excel 2013 Professional Plus or standalone edition
- Microsoft Excel 2010
- Other versions of Microsoft Excel are not supported

#### **Course Outline:**

This Course includes:

- Course Introduction
- Module 1: Data Analysis in Excel

- Module 2: The Excel Data Model
- Module 3: Transform and Import Data
- Module 4: Using Advanced DAX Functions
- Module 5: Visualizing Data in Excel
- Course Summary

## **Credly Badge:**

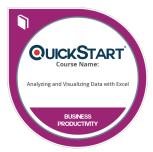

# Display your Completion Badge And Get The Recognition You Deserve.

Add a completion and readiness badge to your Linkedin profile, Facebook page, or Twitter account to validate your professional and technical expertise. With badges issued and validated by Credly, you can:

- Let anyone verify your completion and achievement by clicking on the badge
- Display your hard work and validate your expertise
- Display each badge's details about specific skills you developed.

Badges are issued by QuickStart and verified through Credly.

Find Out More or See List Of Badges